Start\_częst: 18.000000 MHz; Stop\_częst: 35.000000 MHz; Krok: 17.034 kHz Próby: 999; Przerwanie: 0 uS

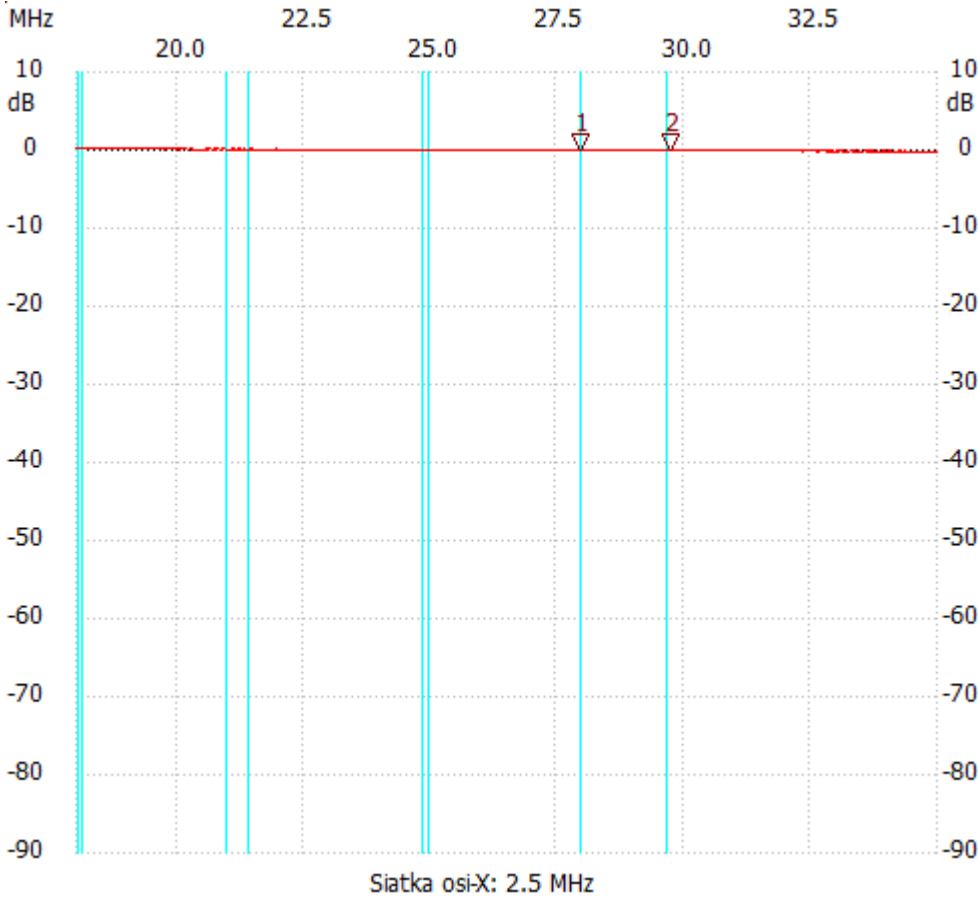

no\_label

Kursor 1: 27.964930 MHz Kanał 1: -0.01dB ---------------------

Kanał 1

max :0.18dB 18.000000MHz

min :-0.20dB 32.530060MHz

---------------------